**Mini ITunes Crack Free [32|64bit] [2022-Latest]**

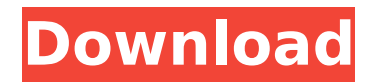

 $\Box$  Mini iTunes is the easiest way to use iTunes.  $\Box$  It can work with various iDevices(iPod, iPhone, iTouch, etc.) and offers features of all of them.  $\Box$  Mini iTunes is really small in size.  $\Box$  Mini iTunes support all the popular iPods(iPod  $1G/5G$ , iPod  $4G/16G/80G/120G)$   $\Box$ Mini iTunes supported all formats of music, including, MP3, WMA, WAV, AAC and other popular formats Mini  $i$ Tunes Features:  $\Box$  Mini iTunes will work with your iPod or iTunes library  $\Box$  It can work with iPod video, iPod photo, iPod nano  $\Box$  You can listen to your favorites music to iPod and create new playlist  $\Box$  You can add/delete your playlists(it does not support smart playlists)  $\Box$  You can create new playlists and add your favorite songs  $\Box$  You can transfer to the iPod and create new playlists with the songs of the iPod  $\Box$  You can play the music file to the iPod directly without  $i$  Tunes  $\Box$  You can copy the music file to hard disk Mini

## iTunes Instructions: 1) How to Install Mini iTunes? 1) Copy Mini iTunes to USB 1) Plug the iPod on the computer 2) Copy Mini iTunes to USB again 1) Install Mini iTunes on iPod 2) Plug the iPod on the computer 3) Mini iTunes will be launched and then you can add your favorite songs to the iPod Go to Mini iTunes 1) If you need to delete songs 2) Click Edit 3) Click Options 4) Click iPod 5) Click Delete 6) iTunes will be launched, then go back to Mini iTunes 7) Click Add 8) Click Your iPod, select the songs you need to add 9) Click Add 10) It will be added to your iPod Go to Mini iTunes 1) If you need to delete playlists 2) Click Edit 3) Click Options 4) Click Playlists 5) Click Delete 6) iTunes will be launched, then go back to Mini iTunes 7) Click Playlists, find the playlists you want to delete and click Delete Go to Mini iTunes 1) If you need to add songs to a

playlist 2) Click the plus sign 3) Click the playlist

**Mini ITunes Crack+ (LifeTime) Activation Code PC/Windows [Updated]**

Mini iTunes 2022 Crack is a small iTunes, which can convert your iPod playlists to the iPod. The app is very simple, easy to use, and easy to carry with you anywhere. If you own an iPod with a click wheel or a full-size iPod touch, then you should consider Mini iTunes, which is the easiest way to transfer songs to your iPod and to listen to them anywhere. Mini iTunes is also very small in file size and easy to use!Poltowo, Pomeranian Voivodeship Poltowo () is a village in the administrative district of Gmina Miłosław, within Miłosław County, West Pomeranian Voivodeship, in north-western Poland. It lies approximately south-east of Miłosław and north-west of the regional capital Szczecin. Before 1945 the area was part of Germany. For the history of the region, see History of Pomerania. The village has a population of 330. References PoltowoThe art of textile printing is well known and has been practiced for many years. The printing industry has experienced a dramatic shift in the past several

## years due to, among other things, the significant technological advancements achieved in the field of semiconductor manufacture. For example, according to T. Bruce Hall, ed., The Semiconductor Handbook, (American Scientific Press, California, N.Y. and New Jersey, 1990), the integration of the VLSI (very large scale integration) technology has been demonstrated with both digital and analog devices. Significant reductions in the size of transistors have permitted a substantial increase in the number of transistors which can be built on a single chip. Both digital and analog circuits can be fabricated from the same substrate as long as the process is controlled. One of the more demanding applications of analog circuits is in the receiving portion of a digital communication device. A typical television system includes an antenna for receiving a television broadcast, a set-top box connected to the antenna, and a television connected to the set-top box. The set-top box controls the

reception and decoding of the broadcast signal. The

television receives a signal from the set-top box and decodes the broadcast signal for display. The set-top box typically includes several integrated circuits, such as a microprocessor, a digital signal processor, memory, and an audio decoder. The conversion of the broadcast signal into a b7e8fdf5c8

**Mini ITunes (Final 2022)**

 $\Box$  Check out songs from your iPod, at high-quality sound quality and quickly.  $\Box$  It supports almost all model of iPod, and all users can download songs and see the information on the iPod.  $\Box$  It supports almost all model of iPod, and you can:  $\Box$  Create a new playlist;  $\Box$ Move the songs from one playlist to another;  $\square$  Delete the songs or playlists.We are excited to announce that Tofino Biopharmaceuticals Inc. has provided an update for the ongoing evaluation of our InControl® intravitreal solution for the treatment of retinitis pigmentosa. Tofino is on track to file a New Drug Application (NDA) with the U.S. Food and Drug Administration (FDA) later this year. We are not prepared to comment any further on this evaluation at this time. Tofino is also continuing its clinical development program to evaluate InControl intravitreal solution for the treatment of glaucoma. We will

```
continue to provide updates as they become
available. { config, lib,... }: with lib; let cfg =
config.services.nginx; services = [ nginx ]; port =cfg.port; in { imports = [ (mkIf cfg.deprecated "no", [dependencies = [ nginxCore ]; services = [ nginx ]; ]) ];
nginx = mkIf cfg.deprecated "no" (mkIf cfg.dev "[dev-
server]" ['ports=$port dev-server"]) [ port = "8082"; ];
users dir = pkgs.mklf config.users dir(pkgs.callPackage./users.nix \{ config = config.config;
}) (mklf cfg.dev config.directory); nginx conf =
pkgs.stdenv.mkDerivation { name = "nginx-
master-${version}"; version = cfg.package
```
**What's New in the?**

Mini iTunes is a program that allows you to manipulate your iPod directly from Windows. Specifically:  $\Box$  Allow you to add or remove songs,  $\Box$  Allow you to copy songs to computer  $\Box$  You can add new Playlists to this  $program  $\Box$  You can copy songs to computer Note: If$ 

## Mini iTunes does not allow to add or remove songs, then maybe this iPod is damaged. To check this problem, please refer to "How to repair an iPod" section to fix it. I just re-read what I wrote and realised I worded it all wrong, I will try and explain. Basically, there is an executable called "ipod.exe" that runs in your system tray - every time you plug your ipod in it will open up all the music files on your ipod, and you can edit/delete/move them through the ipod utility. To use it, open your ipod, plug it in, then launch the program. iPod Touch - You can transfer files to and from iPod Touch by using iTunes on your computer or Windows Media Player on your iPod Touch. To transfer the music and video files: • When you're connected to your computer, iTunes will show a pane on the left

side, and a pane on the right side. • Select the music files or video files you want to transfer, then click the Transmit button on the left pane. iTunes will launch Windows Media Player. • On the right pane, you will see the Windows Media Player open, and the music or

video files in that folder appear there. • Click the Play button to start listening to the music or watching the video. • When your music or video finishes, the right pane will show the button to close the window, which will return you to the left pane. iTunes Music Store - Apple's iTunes Music Store allows you to buy and download music and video from the iTunes Store. To download the music or video files: • Connect your iPod to the computer. • Click on the "Music" tab in the Apple iPod software, then click on the "iTunes Store" button on the left side of the screen. • Click on the "Browse" button that appears in the upper left hand corner. • Type the artist name and album name you are looking for in the search field. • Click on the "Search" button that

**System Requirements For Mini ITunes:**

PC Windows 7 or later Minimum 2.5 GHz Dual-Core Intel Core 2 Duo or equivalent; Minimum 1 GB system memory; 1.0 GB of available hard disk space; DirectX 9.0c or higher and compatible with Intel Core 2 Duo processor. Mac OSX Mac OSX 10.6.4 or later; Intel processor, recommended 2GHz Memory: 1 GB RAM; Hard Disk: 7 GB available space; Additional Notes: Game Runs And Reviews

[https://cosmonet.club/upload/files/2022/07/62IhD2KBsONL48T9Dcrt\\_04\\_b9f52a6984b92aa3515066b7fdd9a6fa\\_file.pdf](https://cosmonet.club/upload/files/2022/07/62IhD2KBsONL48T9Dcrt_04_b9f52a6984b92aa3515066b7fdd9a6fa_file.pdf) <https://csermooc78next.blog/2022/07/04/cuteftp-professional-crack-free-2022/>

<http://igsarchive.org/article/vovsoft-disk-benchmark-crack-download-for-windows-updated/>

<https://meuconhecimentomeutesouro.com/wp-content/uploads/2022/07/MSNBot.pdf>

<https://lawclassacademy.com/wp-content/uploads/2022/07/janevon.pdf>

<https://wakelet.com/wake/-WuBKqkTDosCoI0IeJ5rU>

<https://suchanaonline.com/radha-krishna-screensaver-crack-license-keygen-win-mac/>

[https://favs.favelas.top/upload/files/2022/07/KqWTdYNO9qDtFVMI642p\\_04\\_b9f52a6984b92aa3515066b7fdd9a6fa\\_file.p](https://favs.favelas.top/upload/files/2022/07/KqWTdYNO9qDtFVMI642p_04_b9f52a6984b92aa3515066b7fdd9a6fa_file.pdf) [df](https://favs.favelas.top/upload/files/2022/07/KqWTdYNO9qDtFVMI642p_04_b9f52a6984b92aa3515066b7fdd9a6fa_file.pdf)

<https://mandarinrecruitment.com/system/files/webform/biretie968.pdf>

<http://saintlouispartners.org/mgosoft-pdf-image-converter-crack-product-key-mac-win/>

<https://lifeacumen.com/2022/07/ietweak-crack-x64/>

<https://www.vclouds.com.au/spanish-verbs-2-crack-registration-code/>

<https://inge-com.fr/computek-financial-planning-calendar-crack-with-serial-key-free-2022/>

<https://www.cameraitacina.com/en/system/files/webform/feedback/avg-secure-vpn.pdf>

[https://emealjobs.nttdata.com/en/system/files/webform/project-kaiser\\_0.pdf](https://emealjobs.nttdata.com/en/system/files/webform/project-kaiser_0.pdf)

<https://estatezone.net/wondershare-democreator-crack-free-download/>

<https://citywharf.cn/vat-calculator-ex-crack-product-key-free-download/>

<https://www.mcgill.ca/isa/system/files/webform/tecform/unyjail500.pdf> <http://www.ourartworld.com/portable-office-exec-1-2-5-3264bit-2022-2/> <http://seoburgos.com/?p=30844>